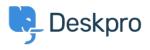

Product > Product (Agent) > Collapse and expand User Profiles to keep your < الاخبار workspace tidy

## Collapse and expand User Profiles to keep your workspace tidy

(Product (Agent - (٠) تعليقات - Lara Proud - 2022-09-20

You can now collapse and expand the user profile on Tickets and Community topics by clicking on the user's name in the properties. Hiding the User Profile will remove it from .your view, giving you more space in the interface to interact with tickets or content

| Agent Team Followers   Image: Sector of the sector of the sector of          | G                 | 0 🖑 🕤                                                  | $\odot$ |    |   |
|----------------------------------------------------------------------------------------------------|-------------------|--------------------------------------------------------|---------|----|---|
| Next event Ticket open User waiting     Christopher Padfield   christop   Hide user profile     ref   PEOR-3949-DFKE   Brand   Deskpro   Department   Responsible Disclosures                                                                                                    |                   | Agent                                                  | Team    |    |   |
| christop Hide user profile   Image: Constraint of the second second s | ~                 |                                                        |         |    | 1 |
| PEOR-3949-DFKE<br>Brand<br>Deskpro<br>Department<br>Responsible Disclosures                                                                                                    | /                 | christop                                               |         | le | ~ |
|                                                                                                    | P<br>Bi<br>D<br>Q | EOR-3949-[<br>and<br>Deskpro<br>epartment<br>Responsib |         | ;  |   |

We have made it easy to toggle the visibility of the profile. Just click the User's name to remove it from view, and if you want it to reappear, click their name again. This also works .for viewing the profile of CC'd users on a ticket

The ability to click through to an Organization from the User profile remains the same, just .click on the organization from the profile when it is in view

| 6 | Tickets                   |         | My Team's (8)     *     Change of add_     earthshardeline. | ×) • +                                                                               | * ® ¢ Q                        |
|---|---------------------------|---------|-------------------------------------------------------------|--------------------------------------------------------------------------------------|--------------------------------|
| 2 |                           | ш ~     | Change of address needed ★                                  |                                                                                      | i<br>() feesting Agent)        |
| R | MY INBOX                  |         | • • • • • • • • •                                           | We aim to respond with more information surrounding this question within the hour!   | History                        |
| 0 | Mine<br>I'm Following     | 7<br>0  | ⊠ ♦                                                         | Kind regards,<br>Hannah                                                              |                                |
|   | My Team's                 | 8       | Agent Team Followers                                        |                                                                                      |                                |
| 8 | Starred                   | 2       | O 💬 AD2                                                     |                                                                                      | Анд 16, 2022, 2-18 РМ (43)   🌘 |
| 0 | INBOX                     |         | -4 wks 4 mos 3 wks<br>Next event Ticket Open User Waiting   | Øjoell Jenkins Can you book a call for next steps?                                   |                                |
| Ű | Unassigned                | 7       | Agatha Bardle<br>agothabardleiBesample.com                  | b weenware                                                                           | Aug 20, 2022, 4:29 PM #4   💄   |
|   | Awaiting Agent<br>Pending | 35<br>2 | E +Att                                                      | Escalation: The customer has not replied in 7 days. Follow up or resolve the ticket. |                                |
|   | SLA Failed                | 0       | Ref<br>MMOR-0229-XXIP                                       | A (NUL)                                                                              | 5ep 1, 2022, 302 PM #5 🔋 🙎     |
|   | Unassigned                | 1       | Brand                                                       | Hi Agatha,                                                                           |                                |
|   | Labelled                  | 4       | 📧 221B Energy                                               | n r ryonanoj                                                                         |                                |
|   | Open Problem              | 2       | Department*<br>El Customer Support - USA                    | This has now been sorted, please let me know if there is any further issues?         |                                |
|   | All Open                  | 47      | Language                                                    | mo nor nor occir prices preserve me informa energie print information                |                                |
|   | VIP AWAITING AGENT        | 1       | English                                                     | Thanks,                                                                              |                                |
|   |                           |         | What are you hoping to get in touch about?                  | Holiks,                                                                              |                                |
|   | Lists                     | ~       | Updating an existing account                                | ▶ CALL -44768115633                                                                  | Sep 1, 2022, 3:83 PM #6   🤱    |
|   | Search                    | ~       | Account Number<br>790497834                                 |                                                                                      | •                              |
|   | Problems (5)              | ~       |                                                             | Agatha Bordle (s447360226608)                                                        |                                |
|   | 14.04                     |         |                                                             | X Calltog                                                                            |                                |
|   | My Stars                  | ×       |                                                             | 🗶 Email 👔 Note 🌙 Call 🗭 SMS 🛞 WhatsApp 🅐 Forward                                     | 8 🖬 Tr X # 0                   |
|   | Labels                    | ~       |                                                             | To: 🚯 Agatha Bardle -sagathalaarde@example.com> Add CC. +                            |                                |
|   |                           |         |                                                             | Write a message                                                                      |                                |
|   |                           |         |                                                             | Signature ×                                                                          |                                |
|   |                           |         |                                                             |                                                                                      |                                |
|   |                           |         |                                                             |                                                                                      |                                |
|   |                           |         |                                                             |                                                                                      |                                |
|   |                           |         |                                                             |                                                                                      |                                |
|   |                           |         |                                                             | Send as (& Avering two)                                                              |                                |
| € | Lara Proud ② 221 B H ~    | 4 🕫     |                                                             | and stey an this ticket +                                                            |                                |

We're introducing this feature to provide the additional ability to customize your workspace. Being able to toggle the User profile from view helps to keep your helpdesk interface as straightforward as possible, and provides a larger working area for Agents operating on .smaller screens or in Card view